## Installation code 1

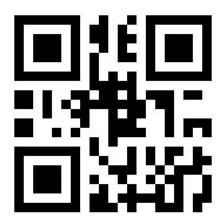